#### Weryfikacja modelowa Język Alvis

Marcin Szpyrka

Katedra Informatyki Stosowanej AGH w Krakowie

2014/15

Literatura

- 1. Marcin Szpyrka: Modelowanie systemów współbieżnych w języku Alvis. Wydawnictwa AGH, Kraków, 2013.
- 2. Alvis Manual, http://fm.kis.agh.edu.pl

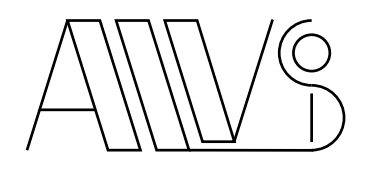

- Język Alvis powstał jako wynik poszukiwania języka modelowania, który z jednej strony byłby łatwy do opanowania przez inżyniera informatyka, a z drugiej pozwalał na formalną weryfikację wytworzonego modelu.
- Język Alvis jest rozwijany w Katedrze Informatyki Stosowanej AGH.
- Pomimo inspiracji algebrami procesów oraz wstępnych zamierzeń, co wyraża m.in. nazwa Alvis = Algebra + visual, język Alvis nie jest algebrą procesów. Różne elementy języka są wynikiem doświadczeń z wieloma formalizmami i językami, które stosuje się do modelowania lub implementacji systemów współbieżnych i/lub wbudowanych.
- Jednak, wiele terminów stosowanych w języku Alvis (agent, port, kanał komunikacyjny) zapożyczono z algebry procesów CCS.
- Duży wpływ na niektóre koncepcje języka Alvis miał język Ada agenty aktywne i pasywne, instrukcja **select**, komunikacja.

*Marcin Szpyrka* Weryfikacja modelowa – J˛ezyk Alvis 3/34

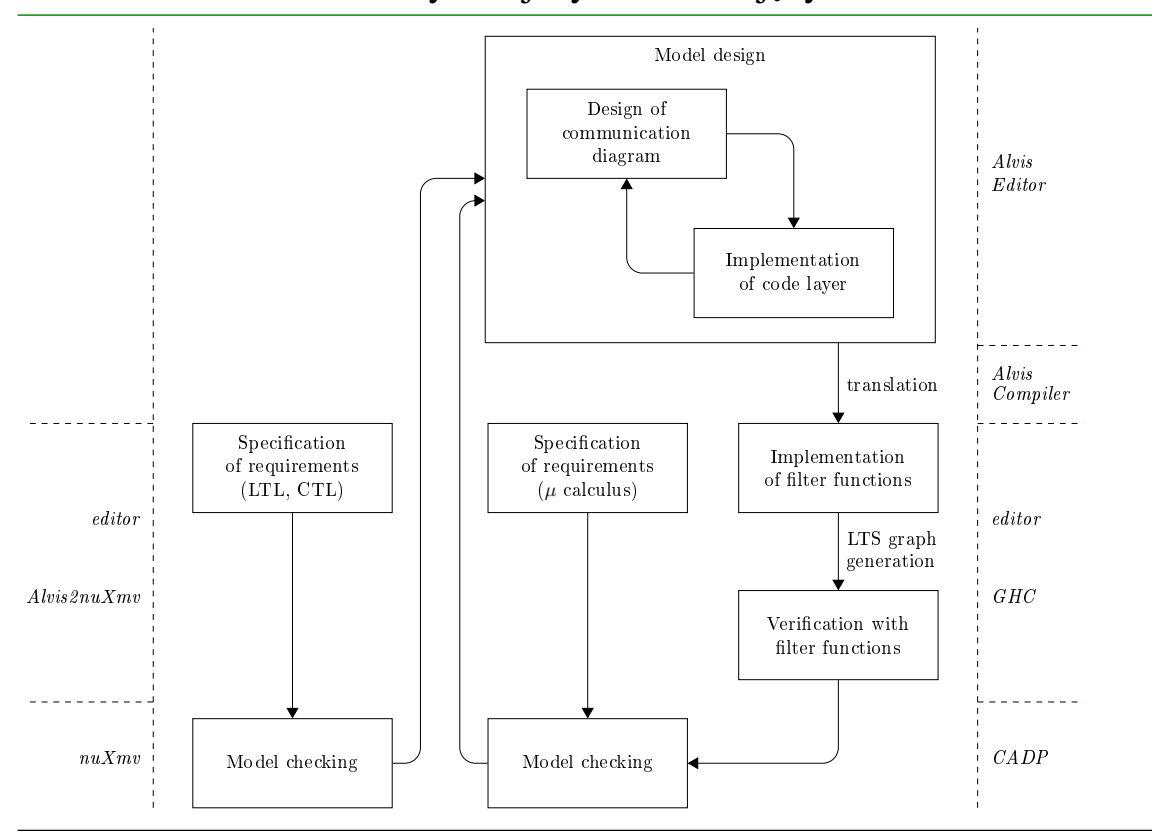

#### Proces modelowania i weryfikacji systemów w języku Alvis

- Diagram komunikacji stanowi warstwę graficzną modelu. Służy do definiowania połączeń komunikacyjnych między agentami. Diagram komunikacji jest konstrukcją hierarchiczną, w której pojedyncze agenty mogą być zastępowane poddiagramami, które szczegółowo opisują dany fragment modelowanego systemu.
- Warstwa kodu słuzy do: definiowania typów danych dla parametrów, definiowania ˙ funkcji do manipulowania wartościami parametrów, specyfikowania zachowania się otoczenia i opisywania dynamiki poszczególnych agentów.
- Warstwa systemowa decyduje o semantyce modelu. W zależności od wybranej warstwy systemowej konstruujemy model dla systemów jedno- lub wieloprocesorowych.

UWAGA: Z punktu widzenia projektanta konieczne jest przygotowanie tylko diagramu komunikacji i warstwy kodu.

*Marcin Szpyrka* **Weryfikacja modelowa – Jezyk Alvis** 5/34

#### Alvis – przykład

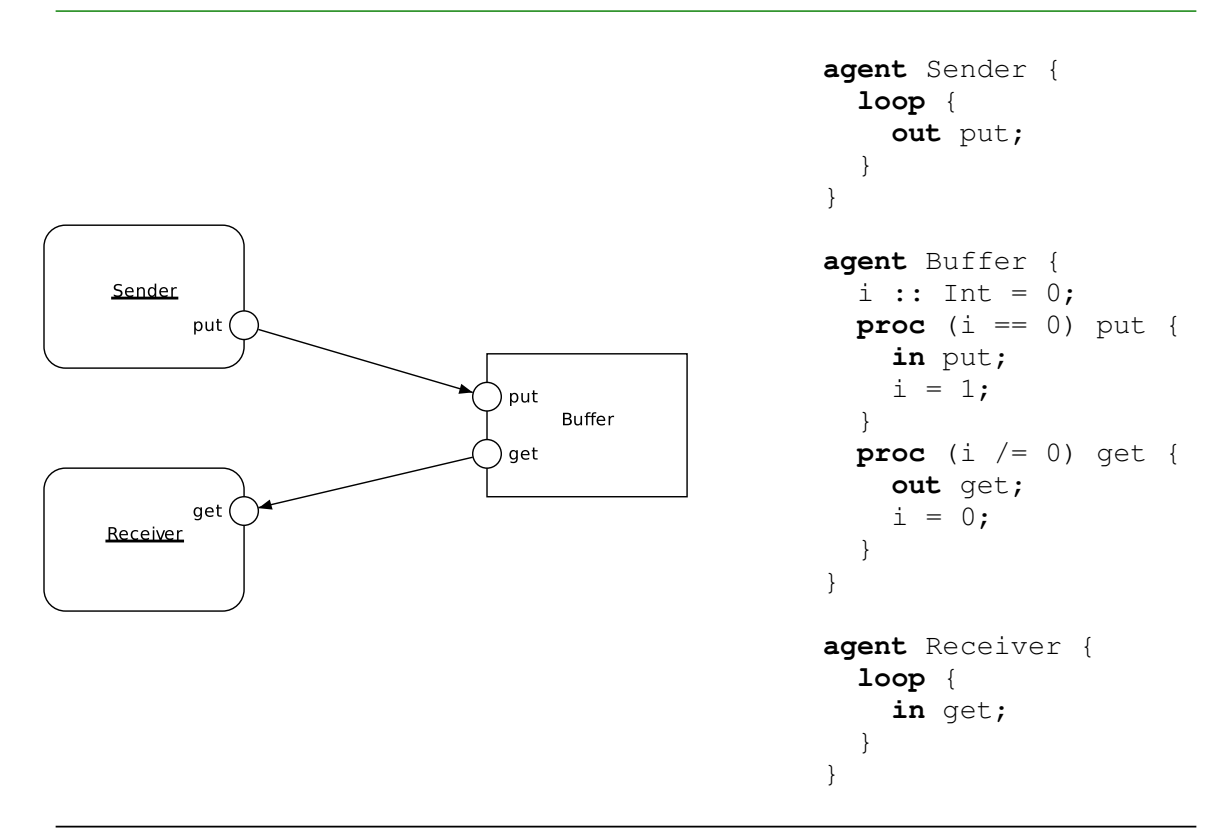

- Termin agent odnosi się w Alvisie do dowolnego wyróżnionego fragmentu systemu, który ma własną tożsamość trwającą w czasie i któremu można przypisać jego stan.
- W Alvisie wyróżnia się dwa rodzaje agentów. Agenty aktywne są podobne do zadań w języku Ada – mają własny wątek obliczeniowy, zaś agenty pasywne, służą do reprezentowania współdzielonych zasobów i zapewniają wzajemne wykluczanie w dostępie do tych zasobów.
- Agenty są reprezentowane za pomocą prostokątów, przy czym w przypadku agentów aktywnych używane są prostokąty z zaokrąglonymi rogami.
- Nazwa agenta jest jego identyfikatorem i musi zaczynać się od wielkiej litery (poza tym może zawierać litery alfabetu łacińskiego, cyfry i znaki podkreślenia). Nazwy agentów w modelu nie mogą się powtarzać.
- $\bullet$  Agent może komunikować się z innymi agentami lub swoim otoczeniem poprzez porty. Są one reprezentowane przez okręgi umieszczane na krawędziach odpowiednich prostokątów. Etykiety portów muszą rozpoczynać się od małej litery. Nazwy portów mogą się powtarzać w modelu, ale jeden agent nie może zawierać dwóch portów o identycznych nazwach. Każdy z portów można jednoznacznie wskazać, podając nazwę agenta i nazwę portu, np. *X.p.*

*Marcin Szpyrka* Weryfikacja modelowa – J˛ezyk Alvis 7/34

### Podstawowe pojęcia (2)

- Dwa porty należące do różnych agentów można połączyć ze sobą, co pozwala na przesyłanie informacji mi˛edzy agentami.
- W przypadku połączeń jednokierunkowych grot wskazuje port wejściowy dla danego połączenia, tj. port do którego przesyłane są sygnały (informacje).
- Połączenie dwukierunkowe (bez grotu) reprezentuje w rzeczywistości dwa połączenia o przeciwnych kierunkach przesyłania danych.
- Agent aktywny może być uruchomiony bezpośrednio po starcie systemu lub wzbudzony później przez innego agenta. Agenty aktywne, które są uruchamiane przy starcie systemu, mają podkreślone nazwy. Wymagane jest, aby co najmniej jeden agent był aktywny przy starcie, w przeciwnym razie system nie będzie mógł wykonać żadnej akcji.
- Diagram komunikacji stanowi jedną z trzech warstw systemu. Pokazuje strukturę połączeń ze względu na komunikację między agentami, ale nie zawiera informacji o sposobie funkcjonowania poszczególnych agentów. Dynamika agentów jest opisywana w tzw. warstwie kodu.
- Użycie warstwy systemowej  $\alpha^0$  oznacza, że każdy agent aktywny ma dostęp do własnego procesora i może realizować swoje instrukcje równolegle z innymi agentami. Aktualnie obsługiwana jest tylko warstwa  $\alpha^0$ .

Modelem w języku Alvis nazywamy trójkę  $A = (H, B, \varphi)$ , gdzie:

- $H = (\mathcal{D}, \gamma)$  jest hierarchicznym diagramem komunikacji,
- $\bullet$  *B* jest syntaktycznie poprawną warstwą kodu,
- $\varphi$  jest warstwa systemowa.

Ponadto każdy niehierarchiczny agent *X* należący do diagramu *H* musi być zdefiniowany w warstwie kodu *B* i na odwrót – kazdy agent zdefiniowany w warstwie kodu musi ˙ należeć do diagramu H.

UWAGA: Termin syntaktycznie poprawna warstwa kodu oznacza nie tylko poprawność składniową użytych instrukcji, ale również poprawne użycie portów, np. tylko porty wejściowe mogą być użyte jako argumenty instrukcji **in** i tylko porty wyjściowe mogą być użyte jako argumenty instrukcji **out**. Dotyczy to również kolejności użycia instrukcji *in* i out wewnatrz procedur, gdy argumentami sa porty proceduralne. Instrukcje takie muszą być wykonane przed zakończeniem procedury.

Rozważamy wyłącznie warstwę systemową oznaczoną symbolem  $\alpha^0$ , której użycie oznacza, że każdy z aktywnych agentów ma dostęp do własnego procesora, a w sytuacjach konfliktowych o pierwszeństwie decydują priorytety agentów. Jeżeli dwa lub więcej agentów o tym samym priorytecie rywalizuje o te same zasoby, to system zachowuje się niedeterministycznie.

*Marcin Szpyrka* Weryfikacja modelowa – J˛ezyk Alvis 9/34

### Elementy języka Alvis

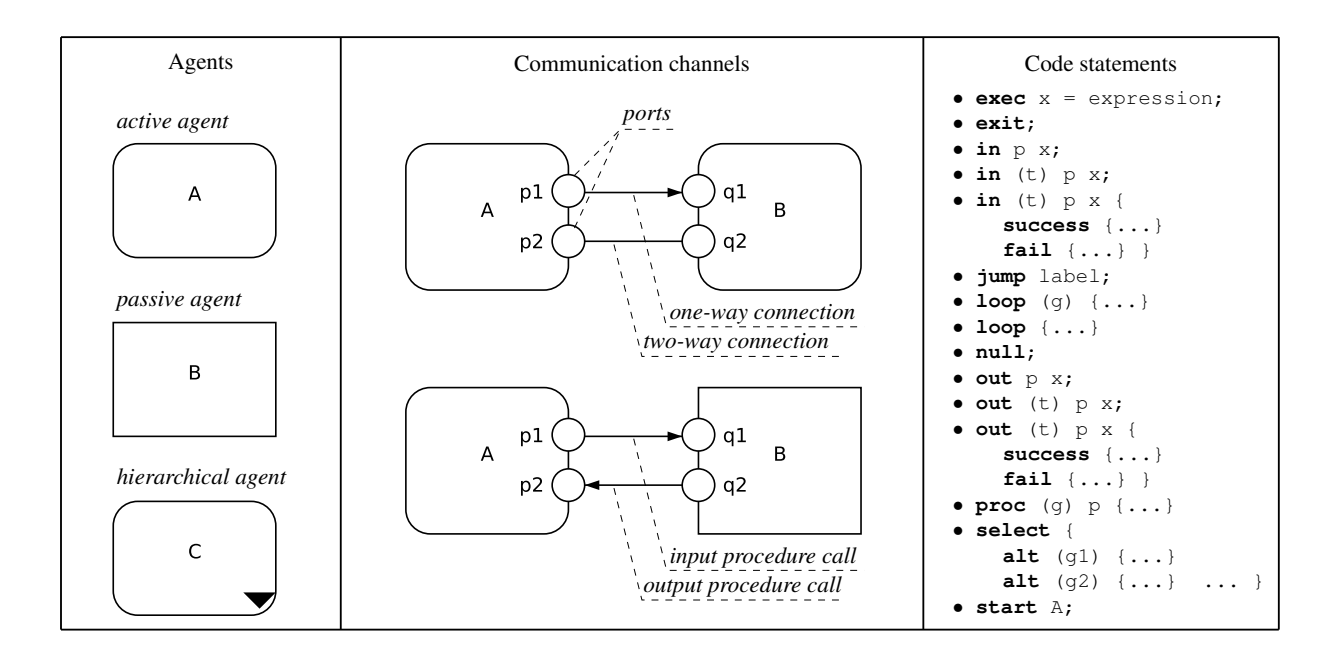

- $P(X)$  zbiór portów agenta *X*;
- $\mathcal{P}_{in}(X)$  zbiór portów wejściowych agenta *X*, tj. portów z co najmniej jednym połączeniem jednokierunkowym, prowadzącym do tego portu lub z co najmniej jednym połączeniem dwukierunkowym;
- $\mathcal{P}_{out}(X)$  zbiór portów wyjściowych tj. portów z co najmniej jednym połączeniem jednokierunkowym, prowadzącym od tego portu lub z co najmniej jednym połaczeniem dwukierunkowym;
- $\mathcal{P}_{unc}(X) = \mathcal{P}(X) \setminus (\mathcal{P}_{in}(X) \cup \mathcal{P}_{out}(X))$  zbiór portów izolowanych;
- $\mathcal{P}_{proc}(X)$  oznacza zbiór portów proceduralnych, tj. portów agenta pasywnego ze zdefiniowaną procedurą (nazwa takiego portu jest traktowana jako nazwa procedury);
- Dla zbioru agentów *W*:  $\mathcal{P}(W) = \bigcup_{X \in W} \mathcal{P}(X)$ ,  $\mathcal{P}_{in}(W) = \bigcup_{X \in W} \mathcal{P}_{in}(X)$  itd.
- $P$  zbiór wszystkich portów w modelu,  $P_{in}$  zbiór wszystkich portów wejściowych itd.
- $\mathcal{N}(Y)$  zbiór nazw portów należących do *Y*, np. jeżeli diagram zawiera wyłącznie agenta  $X_1$  z jednym portem  $p$  i agenta  $X_2$  również tylko z jednym portem  $p$ , to  $\mathcal{P} = \{X_1, B, X_2, p\},\$ zaś  $\mathcal{N}(\mathcal{P}) = \{p\}.$

*Marcin Szpyrka* Weryfikacja modelowa – J˛ezyk Alvis 11/34

#### Niehierarchiczny diagram komunikacji

Niehierarchicznym diagramem komunikacji nazywamy trójkę  $D = (A, C, \sigma)$ , gdzie:

- $A = \{X_1, \ldots, X_n\}$  jest zbiorem agentów, składającym się z dwóch rozłącznych zbiorów agentów aktywnych  $A_A$  i pasywnych  $A_P$  takich, że  $A = A_A \cup A_P$ ;
- $C \subseteq \mathcal{P} \times \mathcal{P}$  jest relacją komunikacji taka, że:

$$
\forall_{X \in \mathcal{A}} \left( \mathcal{P}(X) \times \mathcal{P}(X) \right) \cap \mathcal{C} = \emptyset \tag{1}
$$

$$
\mathcal{P}_{proc} \cap \mathcal{P}_{in} \cap \mathcal{P}_{out} = \emptyset \tag{2}
$$

$$
(p,q) \in (\mathcal{P}(\mathcal{A}_A) \times \mathcal{P}(\mathcal{A}_P)) \cap \mathcal{C} \Rightarrow q \in \mathcal{P}_{proc}
$$
 (3)

$$
(p,q) \in (\mathcal{P}(\mathcal{A}_{P}) \times \mathcal{P}(\mathcal{A}_{A})) \cap \mathcal{C} \Rightarrow p \in \mathcal{P}_{proc}
$$
\n
$$
(4)
$$

$$
(p,q) \in (\mathcal{P}(\mathcal{A}_{P}) \times \mathcal{P}(\mathcal{A}_{P})) \cap \mathcal{C} \Rightarrow (p \in \mathcal{P}_{proc} \land q \notin \mathcal{P}_{proc}) \lor \lor (q \in \mathcal{P}_{proc} \land p \notin \mathcal{P}_{proc})
$$
\n(5)

•  $\sigma$ :  $A_A \rightarrow \{False, True\}$  jest funkcją aktywności, która wskazuje uruchamiane przy starcie agenty aktywne.

Diagram komunikacji dla problemu ucztujących filozofów

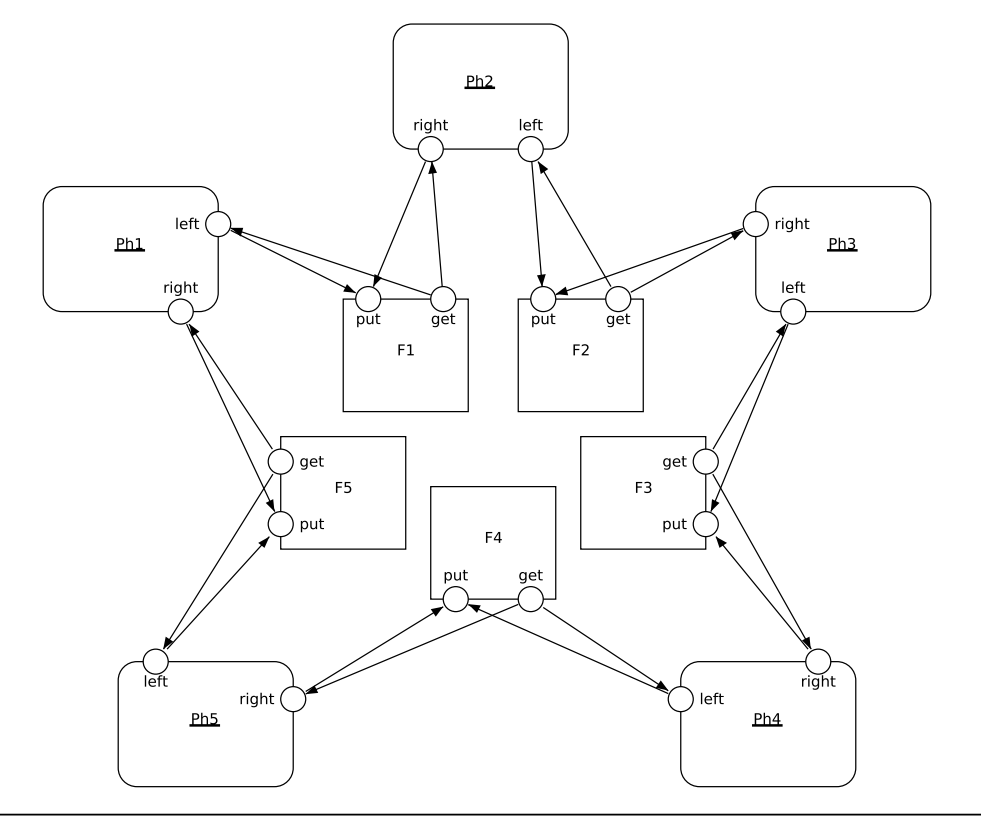

*Marcin Szpyrka* Weryfikacja modelowa – J˛ezyk Alvis 13/34

Hierarchia – podstawienie proste

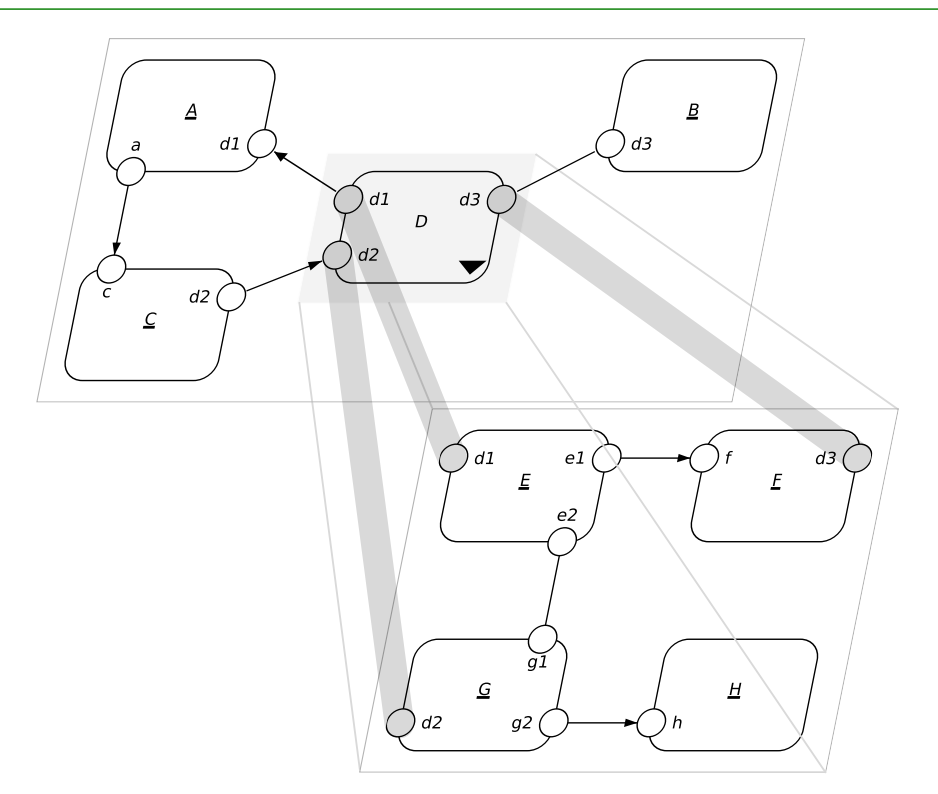

# Hierarchia – podstawienie uogólnione

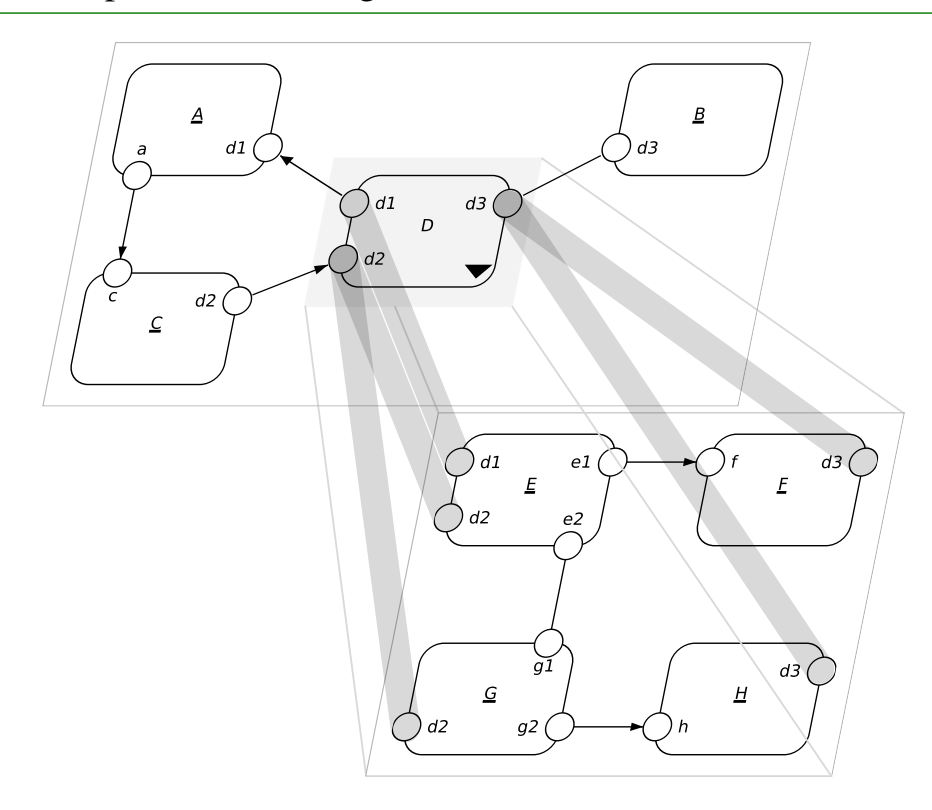

*Marcin Szpyrka* Weryfikacja modelowa – Język Alvis 15/34

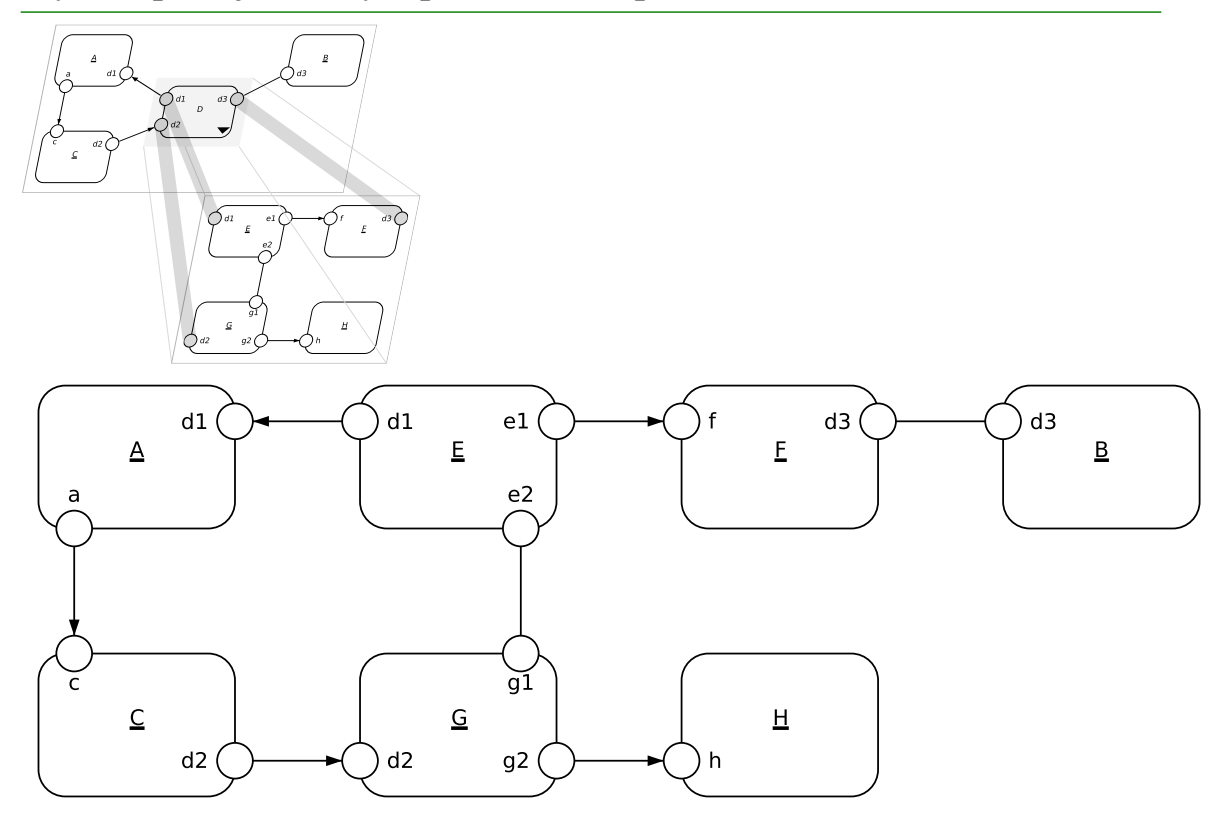

# Wynik operacji analizy – podstawienie proste

Wynik operacji analizy – podstawienie uogólnione

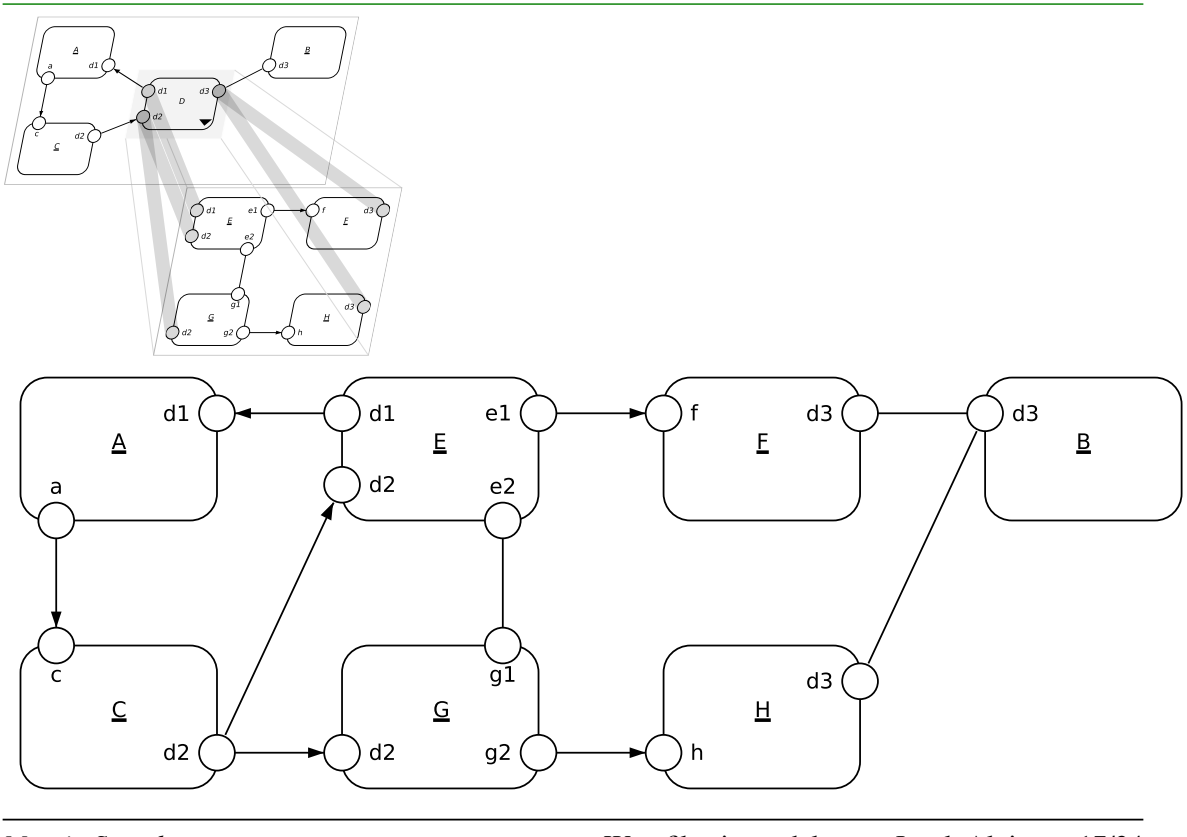

*Marcin Szpyrka* Weryfikacja modelowa – Język Alvis 17/34

#### Hierarchiczne diagramy komunikacji – definicja strony

Stroną nazywamy trójkę  $D^i = (\mathcal{A}^i, \mathcal{C}^i, \sigma^i)$ , gdzie:

- $\mathcal{A}^i = \{X_1^i, \dots, X_n^i\}$  jest zbiorem agentów, z wyróżnionymi podzbiorami  $\mathcal{A}_A^i$  agentów aktywnych,  $A_P^i$  agentów pasywnych i  $A_H^i$  agentów hierarchicznych takimi, że  $\mathcal{A}^i = \mathcal{A}^i_A \cup \mathcal{A}^i_P \cup \mathcal{A}^i_H$  i  $\mathcal{A}^i_A$ ,  $\mathcal{A}^i_P$ ,  $\mathcal{A}^i_H$  są parami rozłączne;
- $\mathcal{C}^i$  ⊆  $\mathcal{P}^i \times \mathcal{P}^i$ , gdzie  $\mathcal{P}^i = \bigcup_{X \in \mathcal{A}^i} \mathcal{P}(X)$ , jest relacją komunikacji taką, że:

$$
\forall_{X \in \mathcal{A}^i} (\mathcal{P}(X) \times \mathcal{P}(X)) \cap \mathcal{C}^i = \emptyset
$$
 (6)

$$
\mathcal{P}_{proc}^{i} \cap \mathcal{P}_{in}^{i} \cap \mathcal{P}_{out}^{i} = \emptyset \tag{7}
$$

$$
\mathcal{P}_{proc}^{i} \cap \mathcal{P}(\mathcal{A}_{H}^{i}) = \emptyset \tag{8}
$$

$$
(p,q) \in (\mathcal{P}(\mathcal{A}_A^i) \times \mathcal{P}(\mathcal{A}_P^i)) \cap \mathcal{C}^i \Rightarrow q \in \mathcal{P}_{proc}^i \tag{9}
$$

$$
(p,q) \in (\mathcal{P}(\mathcal{A}_P^i) \times \mathcal{P}(\mathcal{A}_A^i)) \cap \mathcal{C}^i \Rightarrow p \in \mathcal{P}_{\text{proc}}^i \tag{10}
$$

$$
(p,q) \in (\mathcal{P}(\mathcal{A}_P^i) \times \mathcal{P}(\mathcal{A}_P^i)) \cap \mathcal{C}^i \Rightarrow (p \in \mathcal{P}_{proc}^i \land q \notin \mathcal{P}_{proc}^i) \lor
$$

$$
\vee \quad (q \in \mathcal{P}_{proc}^{i} \land p \notin \mathcal{P}_{proc}^{i})
$$
\n
$$
(11)
$$

$$
(p,q) \in (\mathcal{P}(\mathcal{A}_P^i) \times \mathcal{P}(\mathcal{A}_H^i)) \cap \mathcal{C}^i \Rightarrow (q,p) \notin \mathcal{C}^i \tag{12}
$$

$$
(p,q) \in (\mathcal{P}(\mathcal{A}^i_H) \times \mathcal{P}(\mathcal{A}^i_P)) \cap \mathcal{C}^i \Rightarrow (q,p) \notin \mathcal{C}^i \tag{13}
$$

•  $\sigma^i$ :  $\mathcal{A}^i_A \rightarrow \{False, True\}$  jest funkcją aktywności.

Grafem skierowanym nazywamy trójkę  $G = (V, E, L)$ , gdzie:

- *V* jest zbiorem węzłów (wierzchołków) grafu;
- *L* jest zbiorem etykiet kraw˛edzi (łuków) grafu;
- $E \subseteq V \times L \times V$  jest zbiorem krawędzi (łuków) grafu.

Hierarchicznym diagramem komunikacji nazywamy taką parę  $H = (\mathcal{D}, \gamma)$ , gdzie  $\mathcal{D} = \{D^1, \ldots, D^k\}$  jest zbiorem stron, takim że zbiory agentów  $\mathcal{A}^i$  ( $i = 1, \ldots, k$ ) są parami rozłączne i  $\gamma\colon \mathcal{A}_H\to \mathcal{D},$  gdzie  $\mathcal{A}_H=\bigcup_{i=1,...,k}\mathcal{A}_H^i,$  jest funkcją podstawień, taka że:

- $\gamma$  jest iniekcją;
- dla dowolnego  $X \in \mathcal{A}_H$ ,  $X$  i  $\gamma(X)$  spełniają warunki podstawienia prostego lub uogólnionego;
- graf skierowany  $G = (\mathcal{D}, E, \mathcal{A}_H)$ , gdzie  $(D^i, X^i_k, D^j) \in E$  wtw, gdy  $X^i_k \in \mathcal{A}^i_H$  $i \gamma(X_k^i) = D^j$  jest drzewem lub lasem.

Graf skierowany  $\mathcal{G} = (\mathcal{D}, E, \mathcal{A}_H)$  nazywamy grafem hierarchii stron. Węzły w takim grafie reprezentują strony diagramu, zaś krawędzie etykietowane nazwami agentów hierarchicznych reprezentują funkcję podstawień  $\gamma$ . Strony należące do zbioru  $\mathcal{D} \setminus \gamma(\mathcal{A}_H)$  nazywamy stronami głównymi diagramu.

*Marcin Szpyrka* Weryfikacja modelowa – J˛ezyk Alvis 19/34

#### Użycie hierarchii – moduły

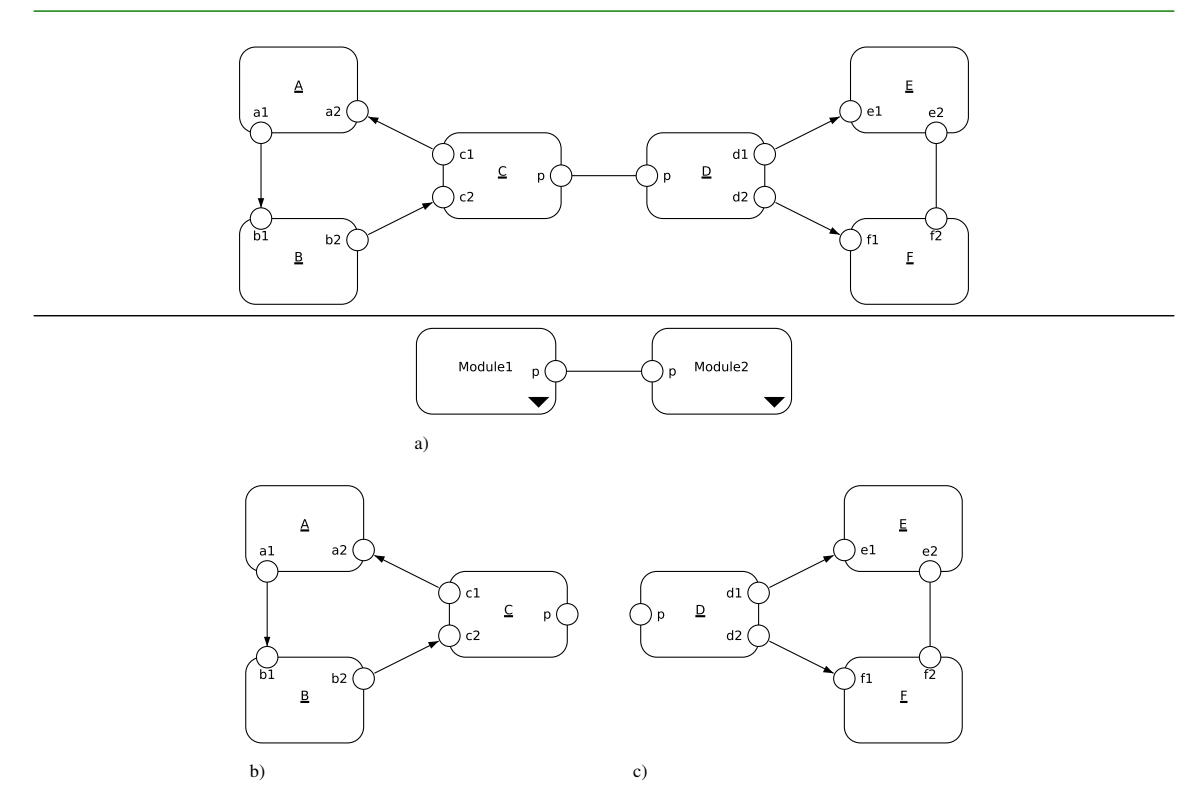

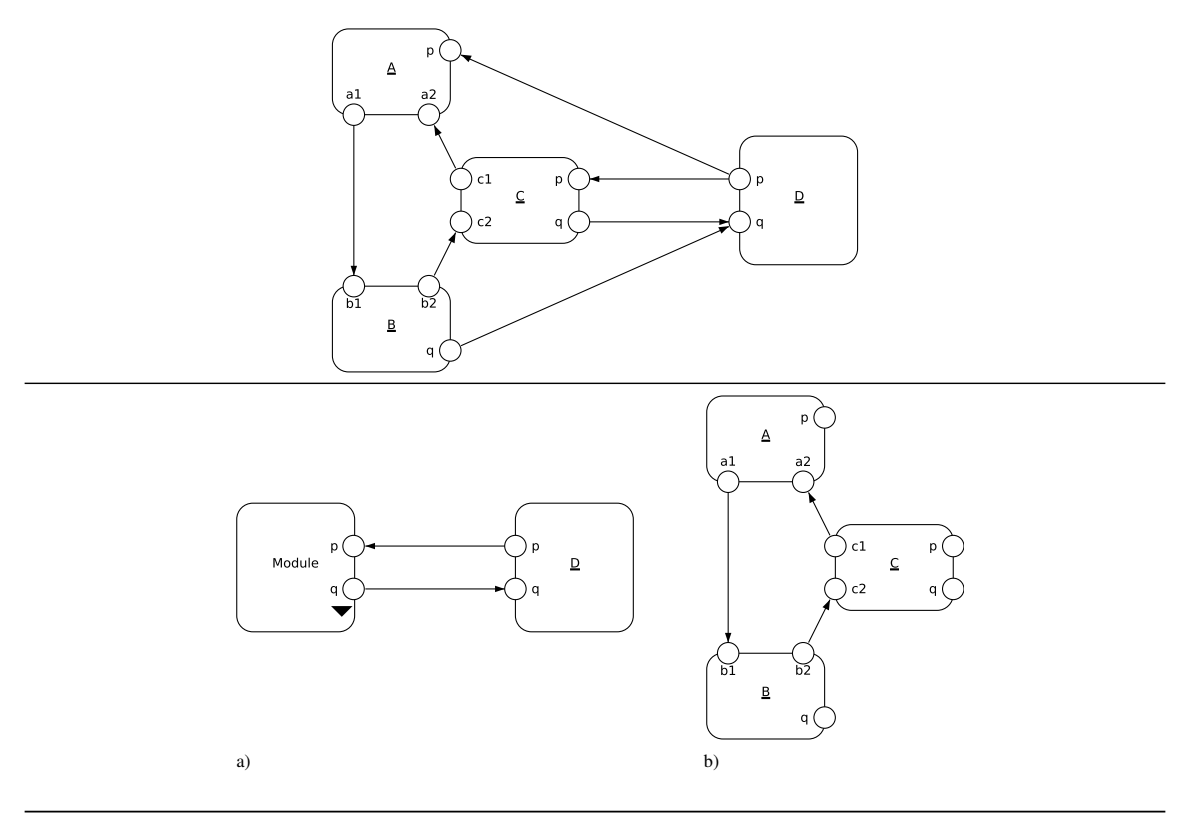

*Marcin Szpyrka* Weryfikacja modelowa – Język Alvis 21/34

# Użycie hierarchii – zarządzanie instancjami tego samego agenta

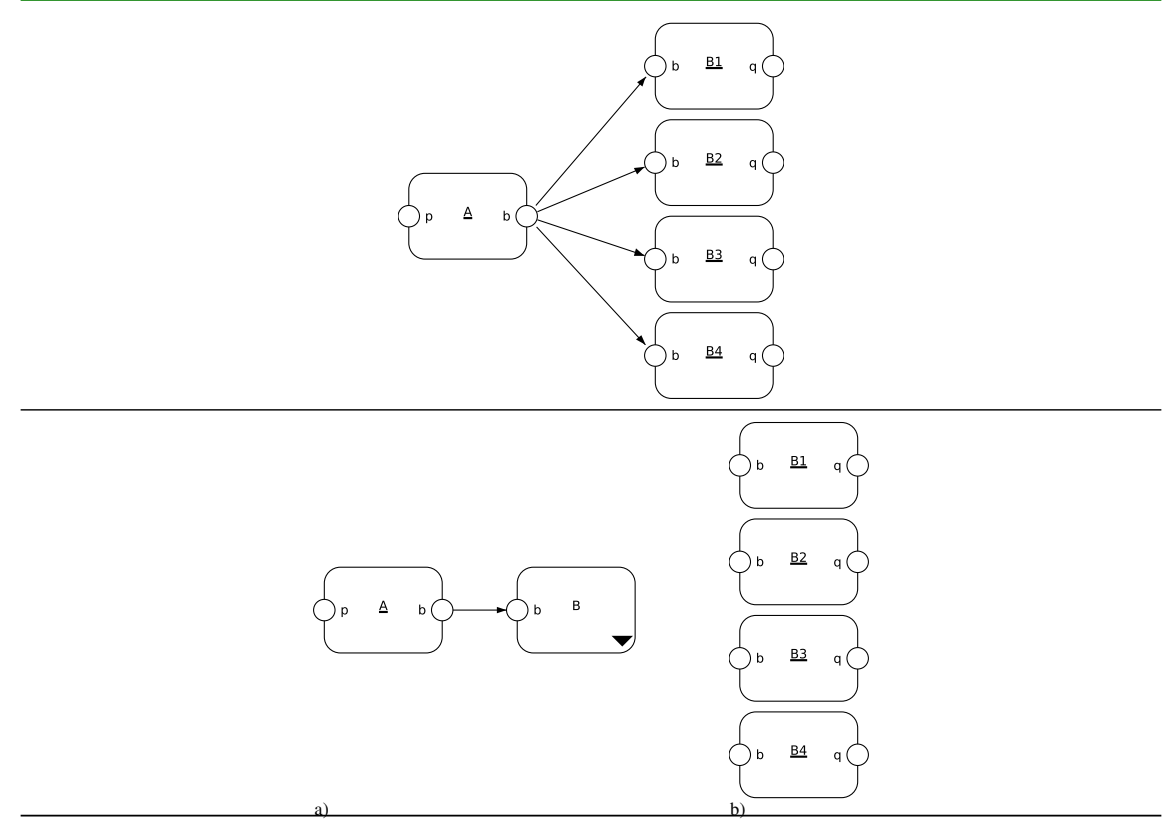

Użycie hierarchii – grupowanie powtarzających się fragmentów

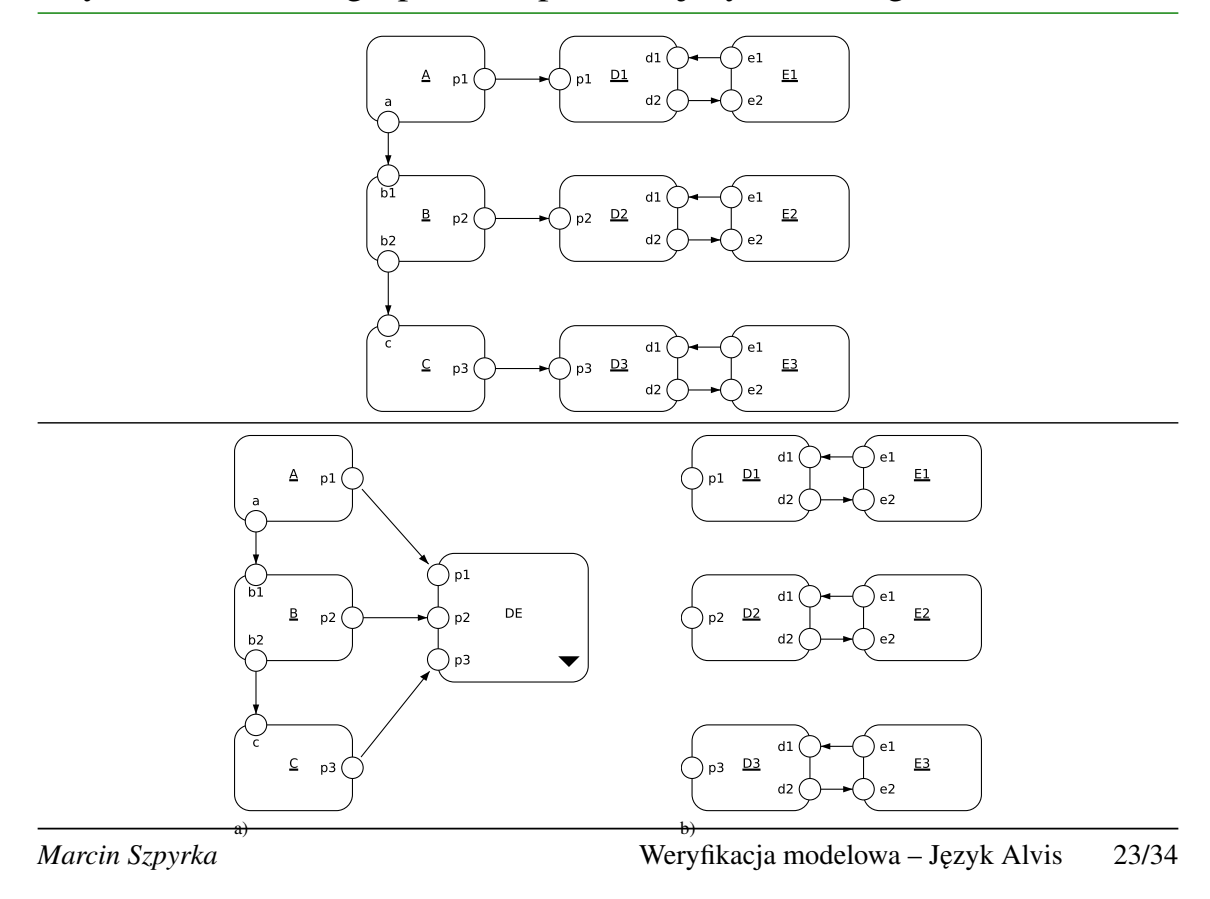

# Użycie hierarchii – wielokrotne użycie modułów

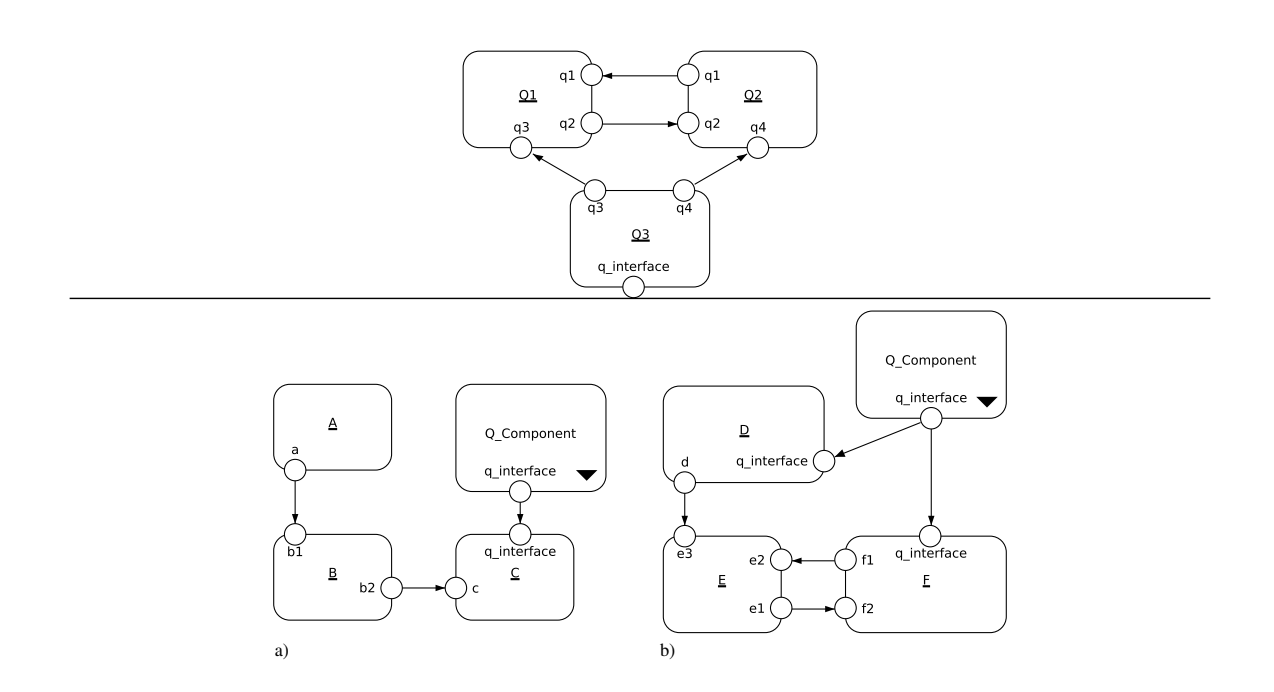

```
-- Preamble:
-- types
-- constants
    functions
-- environment specification
-- Implementation:
-- agents
```

```
agent AgentName(priority) {
-- declaration of parameters
-- agent body
}
```
Jeden blok definiujący dynamikę agenta może być współdzielony przez wiele agentów w modelu. W takim przypadku, po słowie kluczowym **agent** umieszczamy nazwy agentów oddzielone przecinkami. Wszystkie tak zdefiniowane agenty wykazują identyczne zachowanie.

*Marcin Szpyrka* Weryfikacja modelowa – J˛ezyk Alvis 25/34

#### Typy danych, parametry

- Alvis wykorzystuje system typów Haskella na potrzeby definiowania typów parametrów i modyfikowania ich wartosci. ´
- Wybrane typy proste Haskella zalecane do stosowania w języku Alvis to: Char, Bool, Int i Double.
- Do najpopularniejszych typów złożonych Haskella należą listy i krotki. Lista jest ciągiem wartości tego samego typu, które są umieszczone w nawiasie kwadratowym i oddzielone przecinkami.

Krotka może zawierać elementy różnych typów, a jej składowe są umieszczane w nawiasie okrągłym.

```
-- definicje stałych
size = 10;
name = "Agent";
--definicje parametrów
size :: Int
size :: Int = 7;<br>queue :: [Double] = [];
inputData :: (Int, Char) = (0, 'x');
```
Lista instrukcji – (1)

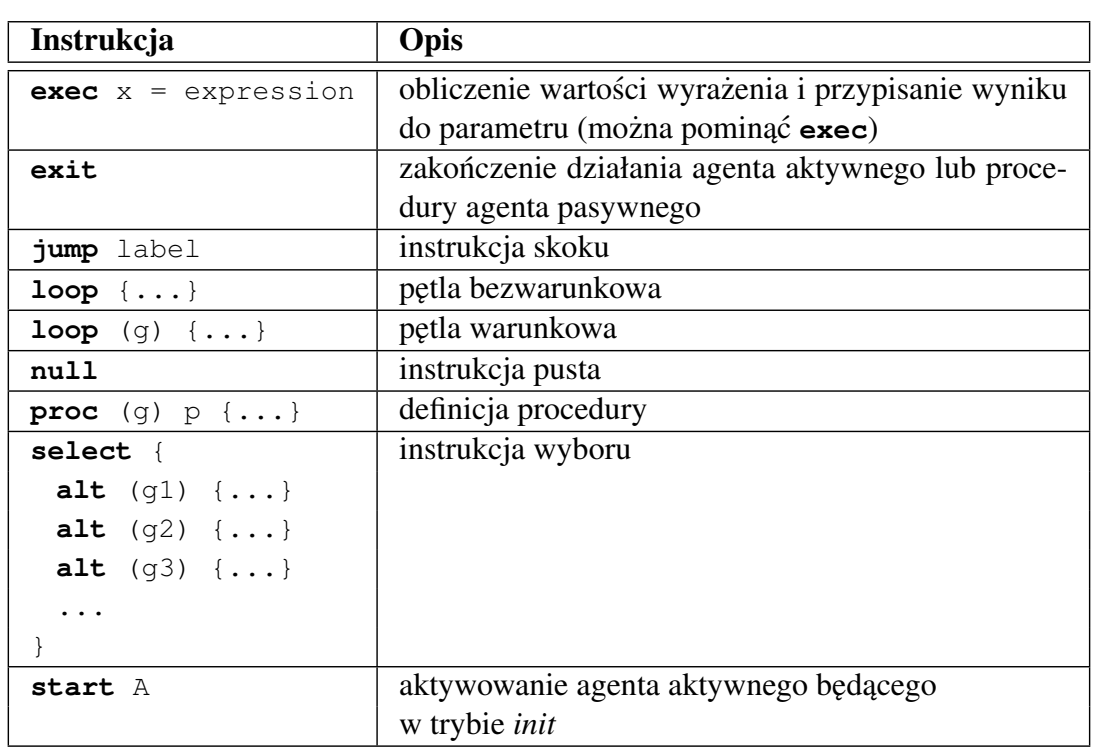

*Marcin Szpyrka* Weryfikacja modelowa – Język Alvis 27/34

## Lista instrukcji (2)

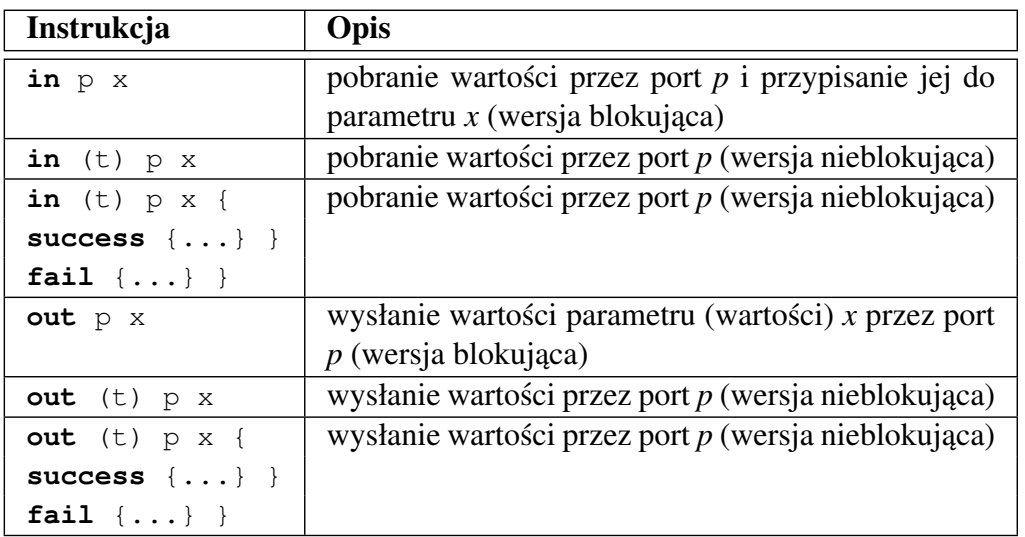

W wersji rozbudowanej klauzule success i fail są opcjonalne. We wszystkich przedstawionych instrukcjach pominięcie *x* oznacza przesyłanie sygnału bez przypisanej konkretnej wartości.

- Instrukcje *in* i out przyjmują jako obowiązkowy argument nazwę portu. Jeżeli przesyłane są dane, to drugim argumentem instrukcji *in* jest nazwa parametru, któremu przypisana zostaje pobrana wartość. W przypadku instrukcji out drugim argumentem może być nazwa parametru lub stała.
- Możliwość użycia portu jako argumentu instrukcji **in** i **out** zależy od tego, czy jest to port wejściowy, wyjściowy, czy też wejściowo-wyjściowy. Rola, jaką może pełnić port, zależy wyłącznie od połączeń tego portu w diagramie komunikacji.
- Komunikacja między dwoma agentami aktywnymi może zostać zapoczątkowana przez dowolnego z nich. Jeżeli komunikacja została zapoczątkowana wykonaniem instrukcji out, to agent, który ją wykonał, przechodzi w tryb oczekiwania, dopóki drugi z agentów nie pobierze wystawionej wartości. Jeżeli komunikacja została zapoczątkowana wykonaniem instrukcji *in*, to agent, który ją wykonał, przechodzi w tryb oczekiwania na dostarczenie odpowiedniej wartosci. ´
- W przypadku instrukcji nieblokującej, oczekiwanym jest, że wykonanie instrukcji komunikacji kończy komunikację (lub jest wywołaniem dostępnej procedury). Jeżeli tak nie jest, to agent porzuca komunikację i wykonuje kolejne instrukcje.
- Do zrealizowania komunikacji nie wystarczy tylko połączenie w diagramie komunikacji. Dodatkowo wysyłana i odbierana wartość muszą być tego samego typu (w szczególności oba agenty mogą realizować komunikację bezargumentową).

*Marcin Szpyrka* Weryfikacja modelowa – Język Alvis 29/34

### Warstwa kodu – komunikacja (2)

- Komunikacja między agentem aktywnym i pasywnym może być zapoczątkowana wyłącznie przez agenta aktywnego.
- $\bullet$  Procedury dzielimy na wejściowe i wyjściowe.

W przypadku procedury wejsciowej (dane wysyłane do agenta pasywnego), agent ´ aktywny wywołuje taką procedurę, wykonując instrukcję out, co jednocześnie oznacza wysłanie argumentu do procedury. Jezeli wywoływana procedura jest ˙ dostępna, to rozpoczyna się wykonywanie tej procedury i jest ono realizowane w kontekscie agenta aktywnego. Agent pasywny odbiera przesyłany argument za ´ pomocą instrukcji *in* (nie musi to być pierwsza instrukcja procedury). Argumentem tej instrukcji musi być wywołany port proceduralny. Wykonanie procedury kończy się wykonaniem instrukcji exit.

- W przypadku procedury wyjsciowej (dane pobierane od agenta pasywnego), agent ´ aktywny wywołuje taką procedurą wykonując instrukcję *in*. Agent pasywny zwraca wynik, wykonując instrukcję **out** (nie musi to być ostania instrukcja procedury). Argumentem instrukcji **out** musi byc wywołany port proceduralny. Wykonanie ´ procedury kończy się wykonaniem instrukcji exit.
- Agent pasywny może wywołać procedurę innego agenta pasywnego. Wywołanie takie musi być realizowane z użyciem portu nieproceduralnego. Wywołana procedura jest realizowana w tym samym kontekscie co procedura, z której to ´ wywołanie nastąpiło.

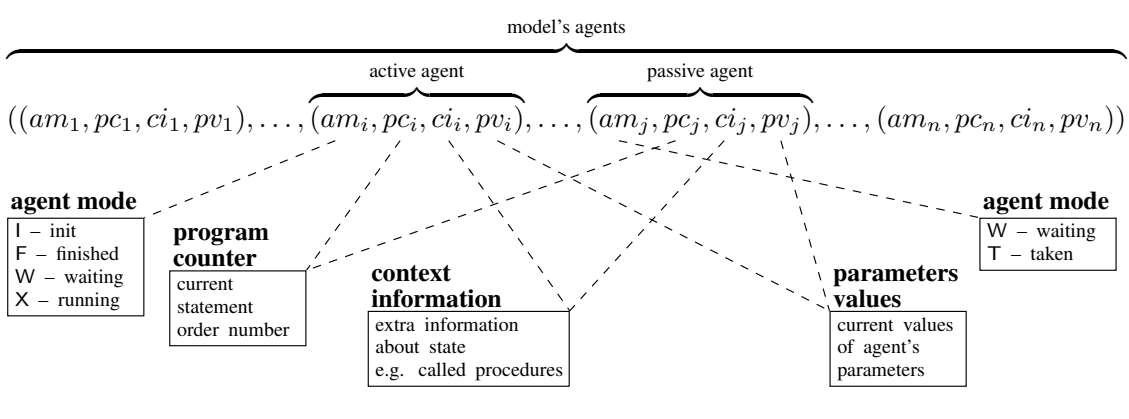

- $am(X)$  tryb agenta,
- $pc(X)$  wartość licznika rozkazów,
- $ci(X)$  lista kontekstowa,
- $pv(X)$  krotka parametrów.

Stanem modelu  $\overline{A} = (D, B, \alpha^0)$ , gdzie  $D = (A, C, \sigma)$  i  $A = \{X_1, \dots, X_n\}$ , nazywamy krotkę:

$$
S = (S(X_1), \ldots, S(X_n)). \tag{14}
$$

*Marcin Szpyrka* Weryfikacja modelowa – Język Alvis 31/34

#### Tryb agenta

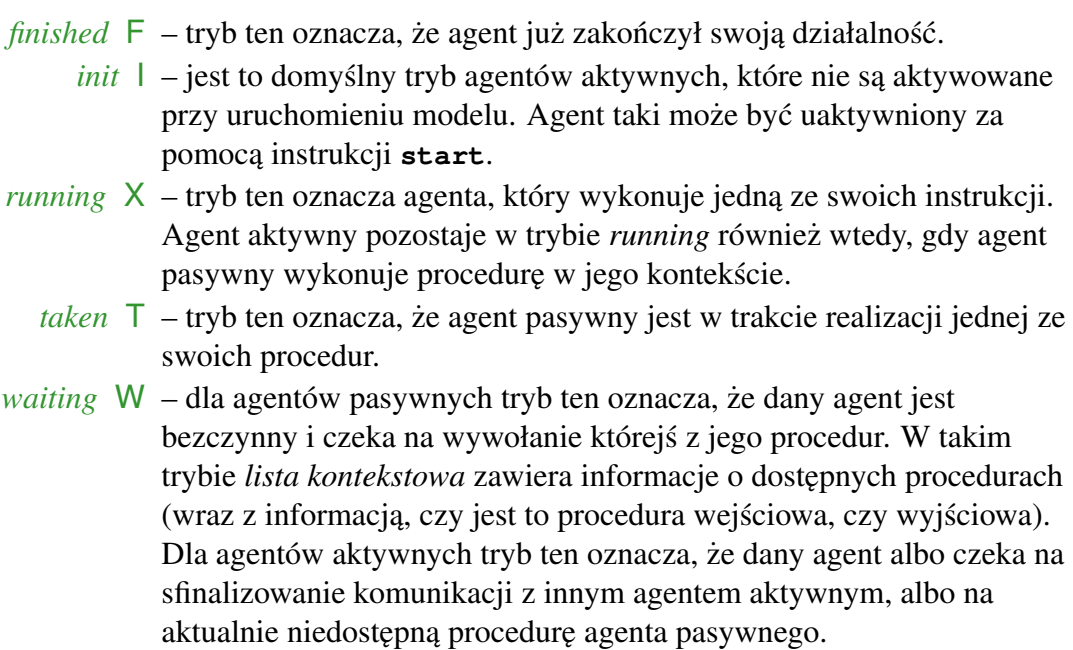

Jeżeli w kontekście agenta aktywnego wykonywana jest procedura agenta pasywnego, to tryb agenta aktywnego (możliwe są wartości X lub W) odnosi się do agenta pasywnego działającego w tym kontekście.

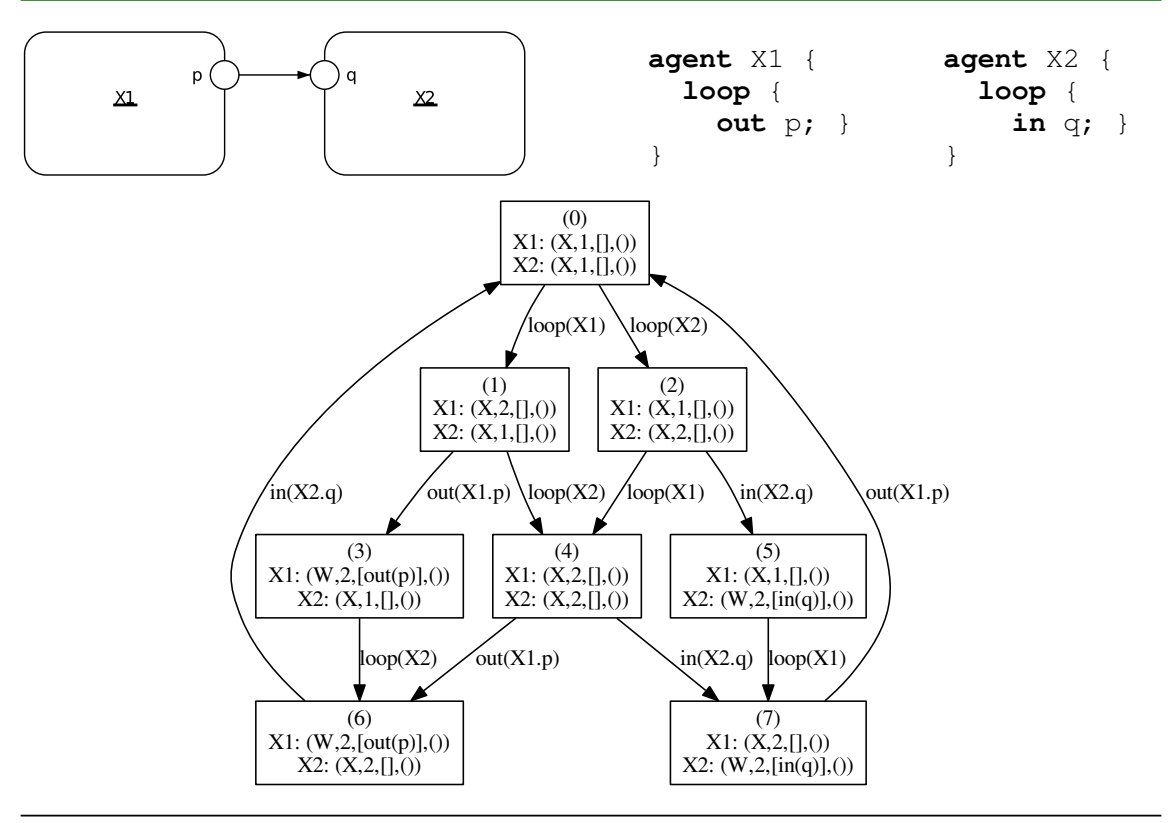

*Marcin Szpyrka* 1988 **Weryfikacja modelowa – Jezyk Alvis** 33/34

### Graf LTS – weryfikacja z użyciem CADP

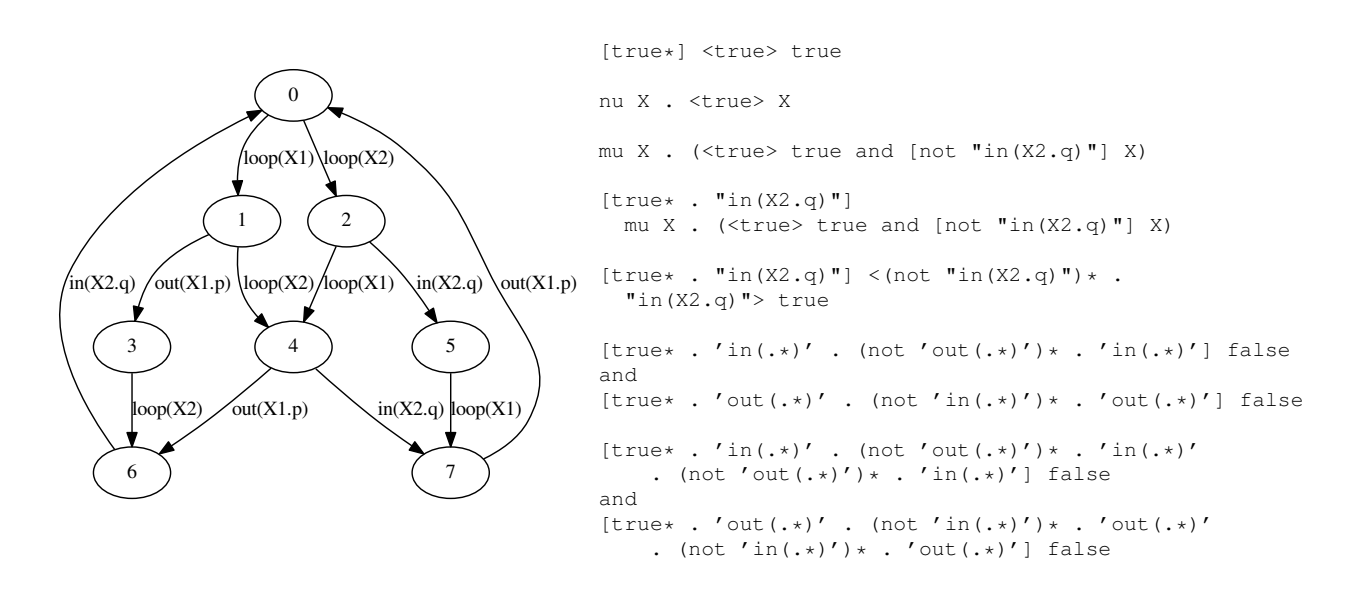